## Compression Compression par dictionnaires

E. Jeandel

## Compression par dictionnaire

- Principe : Avoir une liste des mots "fréquents" ; Lorsqu'on trouve un mot dans la liste, remplacer ce mot par sa position dans la
- liste.
- 
- Deux types de fonctionnement : Dictionnaire calculé une fois pour toute ;
- Dictionnaire qui évolue

- 
- 
- 
- **Texte français** contient de l'ordre de 200000 mots.<br>
 Le français contient de l'ordre de 200000 mots.<br>
 Pour coder tous les mots, il suffit de 18 bits ( $2^{18} = 262144$ )<br>
 Comme un mot français fait de l'ordre de 5 car
- 

Compression LZ – Ziv et Lempel ont inventé en 1977 et 1978 deux algorithmes de compression

1

Lu Ajout dans le dictionnaire Écrit non trouvé  $\begin{array}{ccc} 1 \text{ v} \\ 2 \text{ e} \end{array}$  (0, v)  $(0, v)$ non trouvé  $\begin{array}{c|c} 2 \text{ e} & (0, \text{ e}) \\ 3 \text{ r} & (0, \text{ r}) \\ \text{non trouv\'e} & 4 \text{ i} & (0, \text{ i}) \end{array}$ r non trouvé  $3 r$  (0, r)<br>i non trouvé  $4 i$  (0, i) d non trouvé  $\begin{array}{|c|c|c|c|c|} \hline 1 & 0 & 0 & 0 & 0 & 0 \\ \hline 0 & 5 & 6 & 6 & 0 & 0 \\ \hline \end{array}$ 

iq non trouvé  $\begin{array}{|c|c|c|c|c|} \hline \text{ion} & \text{non} & \text{non} &$ 

e non trouvé  $8 e_$  (2, )<br>
non trouvé 9! (0,!) mouve nossition 2<br>
non trouvé  $\begin{cases} 8 e_0 \\ 9! \\ 10 \end{cases}$  (0, !) (0, .)

do non trouvé  $11$  do  $(5, o)$ <br>m non trouvé  $12 m$  (0, m)

iqu non trouvé  $e$  14 iqu (6, u)<br>
e trouvé en position 2  $e_p$  trouvé en position 8<br>  $e_p$  non trouvé 15 e p (8, p)

 $\begin{array}{|c|c|c|c|c|c|}\n\hline\nnontr{} & 13 \text{ in} & (4, n) \\
\hline\n\end{array}$ 

 $\begin{array}{c|c}\n\text{nowe en position } \rightarrow \\
\text{non trouvé} & 16 \text{ique}\n\end{array}$  (14, e)

 $\begin{bmatrix} \n\text{in} \\ \n\text{in} \\ \n\text{in} \n\end{bmatrix}$  frouvé en position 4  $\begin{bmatrix} 17 & \text{in} \\ \n\text{in} \\ \n\text{in} \n\end{bmatrix}$  (10, n)

ique trouvé en position 16  $\Big|$  18 ique  $\Big|$  (16, ) (16, )

trouvé en position 10<br>  $\begin{bmatrix} 10 & 10 \\ 0 & 10 \end{bmatrix}$  (10, t)<br>  $\begin{bmatrix} 20 & t \\ 20 & t \end{bmatrix}$  (10, t)

 $\begin{array}{c|c}\n\text{non trouve} \\
\text{non trouve} \\
\end{array}$  19 en  $(2, n)$ 

 $\begin{array}{c|c}\n\text{non trouve} \\
\text{non trouve} \\
\end{array}$  21 un  $(7, n)$ 

i trouvé en position 4<br>iq non trouvé<br>u non trouvé

e<br>  $\begin{array}{c} \text{trouvé} \\ \text{non trouvé} \\ \text{non trouvé} \end{array}$ 

d<br>
do<br>
trouvé en position 5<br>
m<br>
i trouvé en position 4<br>
trouvé en position 4

i trouvé en position 4<br>in non trouvé

i trouvé en position 4<br>iq trouvé en position 6

 $e_{\text{L}}$  trouvé en position 4<br>
in trouvé en position 4<br>
ique trouvé en position 6<br>
trouvé en position 1<br>
ique non trouvé<br>
non trouvé trouvé en position 6 trouvé en position 14

ique<br>
trouvé en position 6<br>
trouvé en position 14<br>
trouvé en position 16<br>
e<br>
trouvé en position 2

e trouvé en position 2<br>en lon trouvé

 $\begin{array}{c|c}\n\hline\nu \\
u \\
\hline\n\end{array}$  trouvé en position 7

i trouvé en position 4<br>ique trouvé en position 14<br>ique trouvé en position 16<br>trouvé en position 16 trouvé en position 6 trouvé en position 14 trouvé en position 16

trouvé en position 10<br>non trouvé

trouvé en position 10

faisant usage de dictionnaire. – On va les étudier ici, ainsi que certaines de leurs variantes.

## 1 LZ78

# LZ78

Principe :<br>- On a un

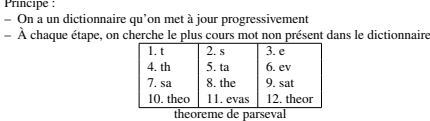

– On écrit la position du mot trouvé, ainsi que la lettre à ajouter  $(10r)$ 

– On écrit le nouveau mot dans le dictionnaire.

– Et on continue à partir de la suite

**LZ78 - Exemple**<br>
Le résultat de l'algorithme est (0, v)(0, e)(0, r)(0, i)(0, d)(4, q)(0, u)(2, <sub>v</sub>)(0, !)(0,<br>  $\int (5, \text{o})$ (0, m)(4, n)(6, u)(8, p)(14, e)(10, n)(16,  $\int (2, \text{n})$ (10, t)(7, n)(16, .)<br>
qu'on obtient comme sui

2

– Il faut maintenant décider comment coder les paires (index, symbole).

– L'indice sera codé sur le plus petit nombre de bits possible : Si le dictionnaire est de taille  $n$  à un instant donné, on codera l'indice sur  $\lceil \log_2 n \rceil$  bits.

– Le symbole sera codé sur 8 bits (ici 5 bits)

tailledict+=1 dict[current+c] = tailledict current = ''

LZ78 - Mise en oeuvre (Python) current = '' tailledict=0

dict = {'': 0} for c in texte: if (current+c) in dict: current+=c

else: print dict[current], c

LZ78 - Codage

**LZ78** - Mise en oeuvre<br> **LZ78** nécessite de savoir trouver facilement, dans un dictionnaire si un mot est<br>
présent. Soit dicte le dictionnaire et soit *T* un tableau à deux entrées.  $T[i][j]$  corres-<br>
pond à l'indice du mo La recherche s'écrit maintenant ainsi, où  $N$  désigne la taille du dictionnaire à un  $\sum_{n=1}^{\infty}$  La recherche s'écrit maintenant ainsi, où  $N$  désigne la taille du dictionnaire à un

instant donné.

- 
- i = 0.<br>– lire un caractère c<br>– Si T[i][c] est différent de −1, alors  $i = T[i][c]$ , et lire un nouveau caractère.
- Sinon<br>– écrire  $(i, c)$ 
	-
- écrire (*i*, *c*);<br>– mettre *T*[i][*c*] à la valeur *N* + 1;<br>– mettre *T*[*N* + 1][*j*] à la valeur −1 pour tout *j*;<br>– Incrémenter *N*
- 
- On a plus besoin du dictionnaire !

### LZW

LZW (W pour Welsh) est une variante de LZ78. On s'aperçoit que dans LZ78 on

écrit trop de trucs (en particulier des caractères). Comment faire mieux?<br>
- LZW part avec un dictionnaire qui contient totutes les lettres de l'alphabet;<br>
- Si on trouve le mot theo dans le dictionnaire, mais pas le mot

4

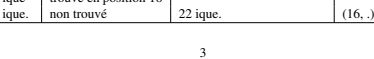

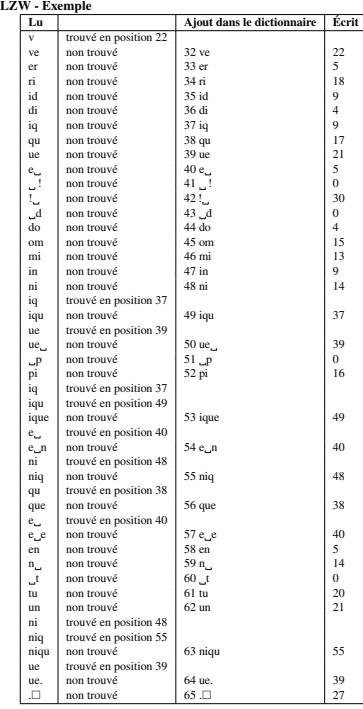

5

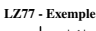

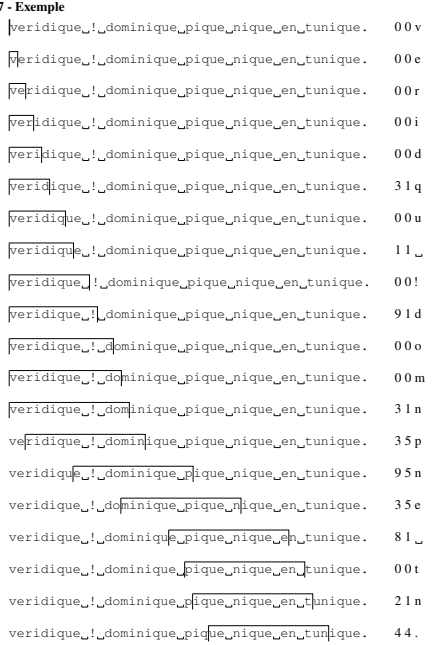

- **LZW Décodage**<br>
Comment décoder ?<br>
Comment décoder ?<br>
Lorsqu'on lit un symbole compressé, on ne sait pas quoi ajouter dans le diction-<br>
naire : cette information n'arrive qu'après avoir lu le symbole suivant ;<br>
 Exempl
	-
	-

- LZT8 et LZW Remarques<br>
 Que faire lorsque le dictionnaire (la mémoire) est plein(e) ?<br>
 Le vider totalement (ce qui revient à couper le texte et à compresser chacune<br>
des parties séparemment) ;<br>
 Ne plus y toucher ;
	-
	-
	- Supprimer des mots. Comment ? Unix compress ne touche pas au dictionnaire. Cependant, s'il s'aperçoit que la compression devient mauvaise, il supprime totalement le dictionnaire.

### 2 LZ77

LZ77 – LZ77 n'a pas de dictionnaire proprement dit, mais se sert des  $k$  caractères lus

- précédemment comme dictionnaire<br>veridique \_!\_dominique \_phque \_nique \_en \_tunique.<br>veridique \_!\_dominique \_pique \_phque \_en \_tunique.<br>– Quand on a trouvé la plus longue partie commune, on écrit sa position, sa lon-
- gueur et le caractère qui suit :  $(9.5,n)$
- Puis on continue

LZ77 - Codage – Comme la taille de la fenêtre est fixe (ici, disons 16 caractères), on peut coder

6

longueur et position par un nombre fixe de bits (ici 4).<br>
- Chaque code aura donc un longueur fixe, ici de 4+4+5 bits (4 pour la longueur,<br>
4 pour la position et 5 pour le caractère)<br>
Signalons aussi que, pour améliorer l

### LZ77 - Variantes

- Il existe des tas de variantes de LZ77. LZ77 utilise beaucoup trop de bits dans le
- cas où on n'a pas réussi à retrouver le caractère :  $(0,0,a)$  fait beaucoup trop de bits par rapport à l'information qu'il contient.<br>  $LZSS$  utilise un bit pour signaler si on a trouvé une partie commune ou non.<br>
LCSS utili
- Deflate (zip,gzip) opère de façon similaire, mais utilise des codes de Huffman (fixes ou calculés à la volée) pour encoder les différents types d'éléments

## 3 Conclusion

- **Comparaisons**<br>- LZ77 a un caractère local : Si la taille de la fenêtre est trop petite, on peut ne pas
	- LZ77 a un caractère local : Si la taille de la fenêtre est trop petite, on peut ne pas<br>voir qu'on pourrait compresser;<br>- LZ78 a un problème similaire dù à la mémoire limitée.<br>- La trop grande mémoire de LZ78 peut aussi
		-

### Utilisation

- Ces algorithmes sont suffisament efficaces pour être utilisés directement : c'est
- 

le cas des logiciel  $z$  i p ou  $gz$  i p ;<br>
- On les utilise également dans d'autres formats de fichiers, comme les fichiers<br>
OpenOffice (deflate) ou les fichiers PDF/PostScript (deflate, LZW)<br>
- Signalons aussi LZEXE qui p